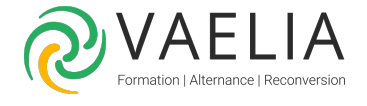

# Formation Power BI Desktop - Concevoir des tableaux de bord

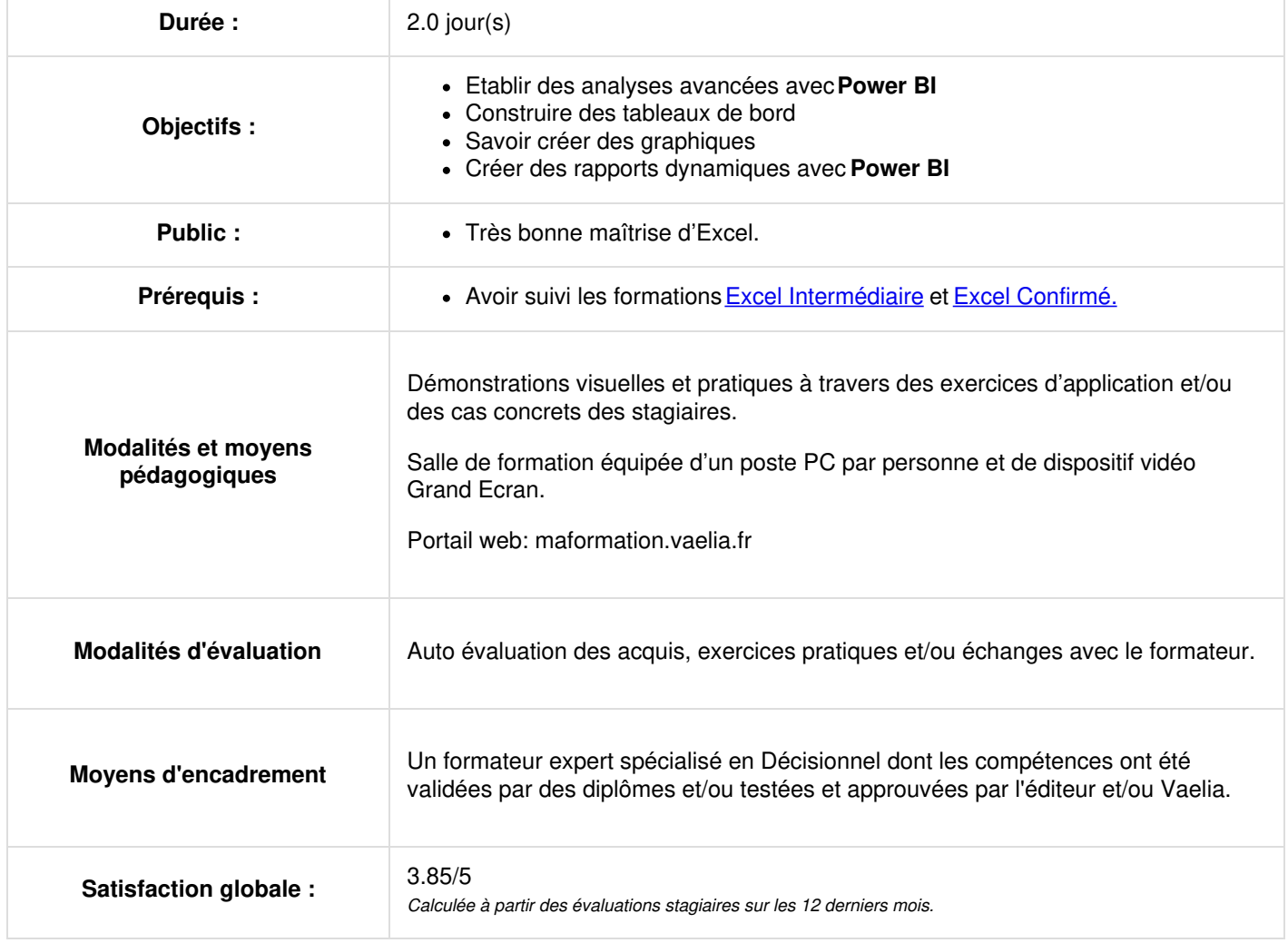

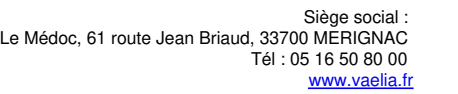

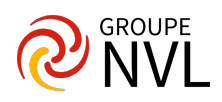

## **Qu'est-ce que Power BI Desktop ?**

- Les composants de Power BI
- Installer Power BI

### **Se connecter aux données**

- Fichiers de données : Excel, .csv, .txt….
- Base de données : Access, SQL, Oracle

## **Présentation de Power BI Desktop**

- Découvrir l'interface de Power BI
- L'éditeur de requêtes
- Les vues

## **Transformer ses données dans l'éditeur de requêtes**

- Mettre en forme ses requêtes
- Agréger ses données
- Combiner plusieurs requêtes
- Gérer ses requêtes
- Définir le niveau de confidentialité
- Charger les données

# **Jour 2**

### **Gérer les relations**

- Créer une relation
- Cardinalité et jointure  $\bullet$
- Modifier une relation

# **Vue de Données**

- Ajouter une colonne calculée
- Créer une nouvelle mesure
- Créer une hiérarchie
- Créer une nouvelle table
- Introduction au langage DAX

# **Vue de " Rapports " ou comment créer des rapports dynamiques ?**

- Présentation des éléments visuels dans Power BI
- Créer et personnaliser des visualisations simples
- Graphiques combinés
- Segments
- Visualisation de carte
- Matrices et tables
- Nuages de points
- Graphiques en cascade et en entonnoir
- Jauges et cartes à numéro unique
- Hiérarchies visuelles et exploration

## **Cas pratique**

Élaboration d'un tableau de bord révisant tous les concepts vus pendant la formation

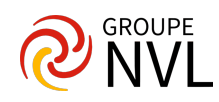